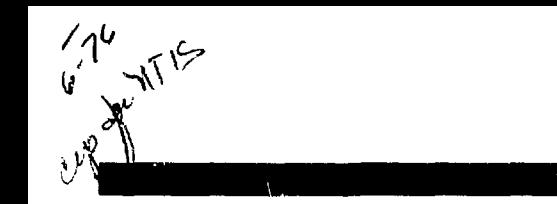

**UCRL-52103** 

# *HAND CALCULATOR PROGRAMS FOR WEAPONS EFFECTS ANALYSES* **- THE** *PHYSICAL VULNERABILITY SYSTEM*

**Vaughn E. Culler** 

**August 3 , 1976** 

*iti'kui Lit* 

n trong programmin

**Prepared for U.S. Energy Research & Development Administration under contract No. W-7405-Eng-48** 

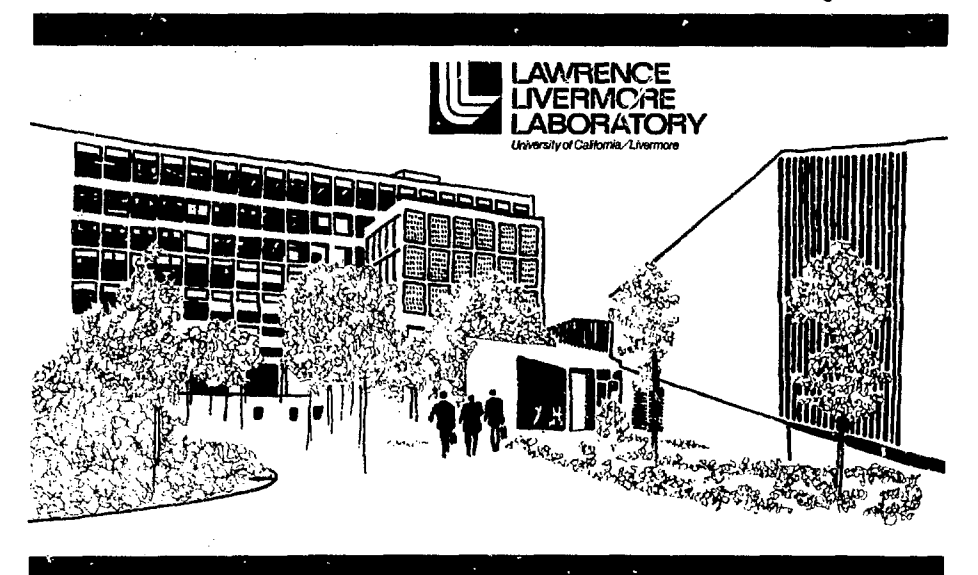

- 10 د . . .

#### **NOTICE**

This report was prepared as an account of work<br>sponsored by the United States Government. Neither the **United Statei nor the United Stttei Energy Rwearch \* Development Adminiatration, nor any of their**  employees, nor any of their contractors, subcontractors, **or their employees, makes any warranty, exprem or implied, or assumes any legal liability** for the accuracy, completeness or usefulness of any *hitormatkm,* **tppiniui, product** *or proctm* **diaclowd.or reprewiii that in uie would not infrirife**  privately-owned rights.

#### **NOTICE**

**Reference to a company or product name doet not imply approval or recommendation of the product by the Untwraity of California or the** *US.* **Energy Reiearch Jb Development Administration to the exclusion of othera that mi)' to suitable.** 

**Printed in the United States of America Available from National Technical Information Service U.S. Department of Commerce 52SS Port Royal Road Springfield. VA 22161 Price: Printed Copy \$ : Microfiche S2.25** 

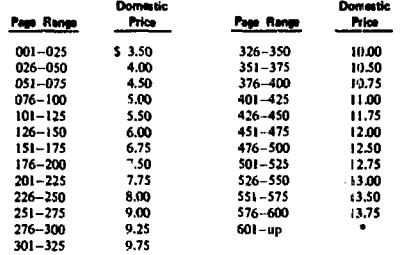

**\*A4d J2.S0 for MCh idtflforul (00 page Increment from** *tot* **to** *tjQOQ* **pajn: •44 \$4.50** *tat* **uch aUitioMl 100 pate Inctnrtcnt over 1,000 •«•»..** 

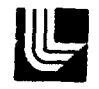

# *m*  **LAWRENCE I.IVERMORE LABORATORY**

University of California Livermore, California 94550

**L'CRt.-52103** 

# *HAND CALCULATOR PROGRAMS*  **FOR WEAPONS EFFECTS ANALYSES -***THE PHYSICAL VULNERABILITY SYSTEM*

**Vaughn E. Culler** 

**MS. date: Aupust 3, 1976** 

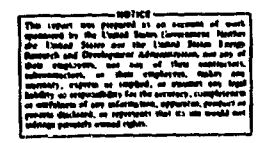

# Contents

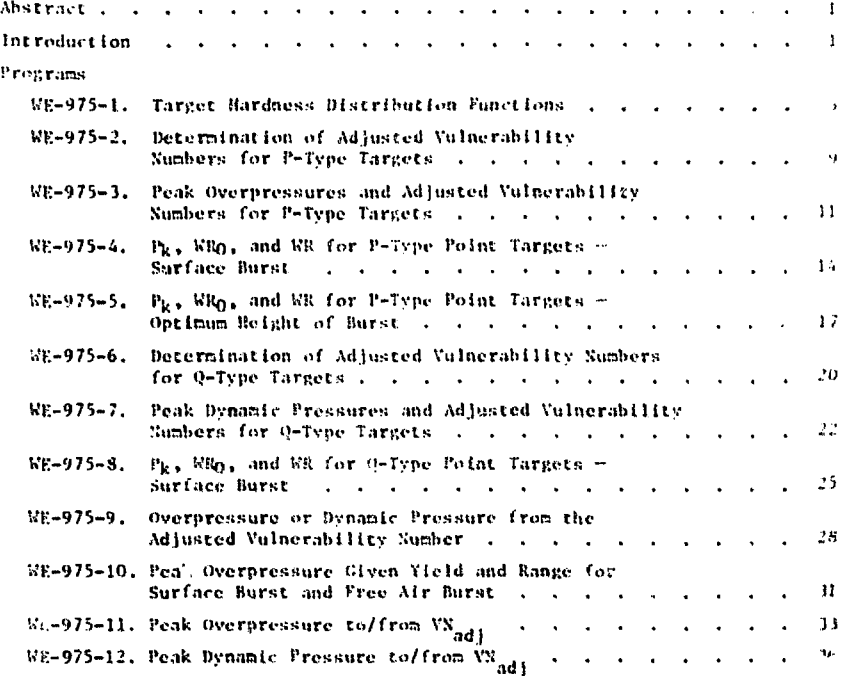

í.

# **HAND CALCULATOR PROGRAMS**  FOR WEAPONS EFFECTS ANALYSES ... **THE PHYSICAL VULNERABILITY SYSTEM**

# **Abstract**

The physical vulnerability system for evaluating probable damage from a **nuclear blast II.IK received wide acceptance because It Is a simple but general system applicable to** *a* **wide variety of target classes. Wo describe here a scries of hand-calculator programs using this system that permit equally .-it curate but faster calculations than the conventional handbook method. The programs .-over various interrelationships among peak overpressures, peak dynamic pressures, vulnerability numbers, weapons radii, and kill probability. The use of .1 programmable calculator greatly reduces tho chance of operator error bv eliminating individual iiand calculations and graphical determinations of parameter values.** 

# **Introduction**

**%'ucle.ir-blast damage evaluations arc usually prepared from a variety of graphs, nomographs, cables, and hand calculations. Opportunities for error abound. Cross checks are cither difficult or Impossible. The tedium of a parameter study can be onerous; one often tries to lessen the burden by making sisepl ifving approximations that can sometimes lead to erroneous conclusions.** 

**Wo have found that exploitation of the capabilities of a programmable calculator - in our case, the Hewlett-Packard HP-65 - leads to faster, more accurate calculations with fewer operator error. A tenfold, even hundredfold,**  increase in speed is often attainable. In Table 1 we list the titles of some **weapons effects programs we have developed for the HP-65. The symbolism, basically that of Kef. 1, is explained in the individual programs. In Table 2 we Rive the input parameters, the output (what is calculated), and the typical running time for each program.** 

**The balance of this document is given over to the Individual programs. Each is presented In the same format: a short description, then user instructions, exaaplo(s) of use, and finally a program listing that can be recorded** 

**-I-**

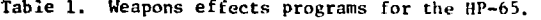

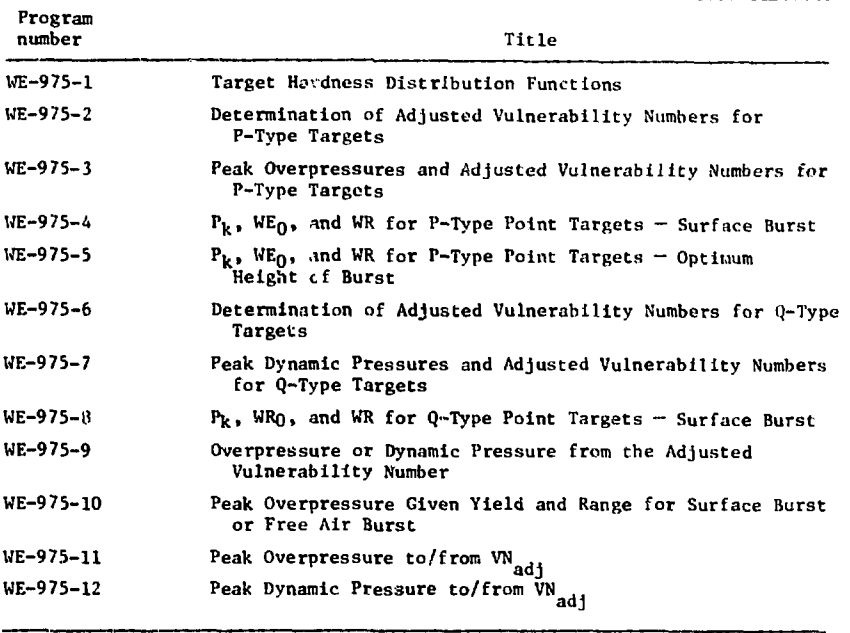

**on a program card. The categorizing number system for Che programs is somewhat arbitrary: first, there are Identifiers WE (for Weapons Effects) and 975 (September 1975) to date the program, then there is a cardinal number to distinguish each program from others of the samo family and age.** 

**Because the procedures for weapons effects analyses have not yet been metricated, we retain English units in the programs but do include SI units if calculator memory is large enough to permit their inclusion. The trend is toward larger memories which, when available, will permit the use of either type units with very simple modifications. Many of the programs have been designed with the transition to more powerful calculators in mind. For example, input parameters and calculated results are stored in memory whenever conveniently possible.** 

**-2-**

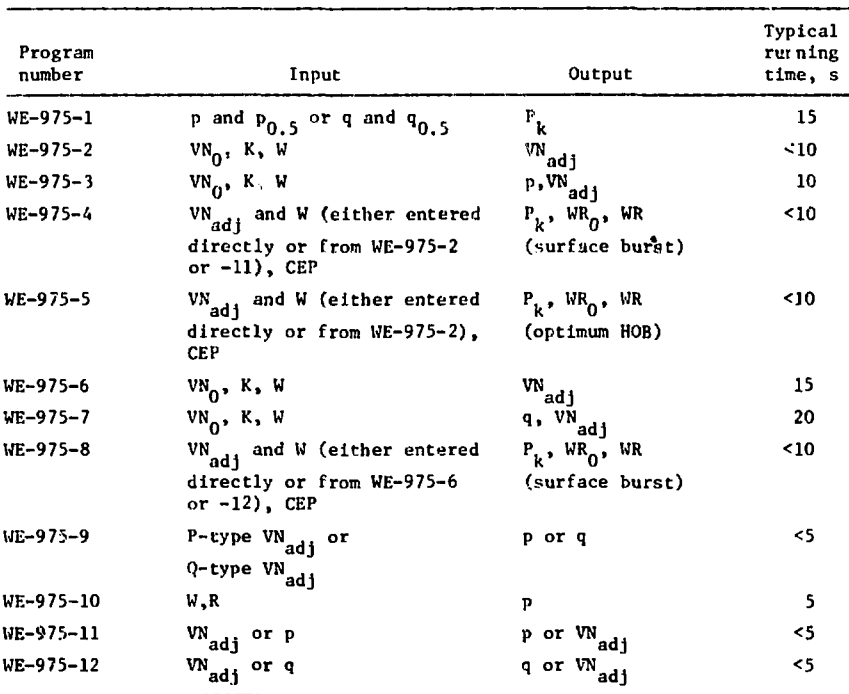

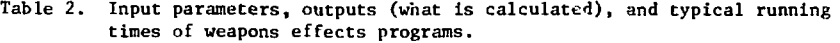

**The programs with the longer running times have the common characteristic of using inefficient iterations, because of limited calculator memory. The choice of inefficient iterations over approximations of limited range or**  accuracy was deliberate; even the longest program has a typical running time **of only 20 s, iterations and all.** 

**Although we do not know of any "bugs" in the programs, we cannot guarantee there are none. If any are discovered, we would appreciate hearing about them.** 

**Washing of hands — an author's caveat! These programs were written tn self-defense. I need to speak the "lingo" of the physical vulnerability system and to understand what others were saying when that lingo was used.**  Use the programs as tools, not as oracles!

# **Programs**

**Our weapons effects programs for the HP-65 are described on the following pages.** 

#### Description

A fundamental requirement of any handbook-type treatment of blast effects is that the effects must be calculable for a wide range of target types.

To meet this requirenent, the physical vulnerability system is based on likelihood or  $\n$ robability that a specified level of damage to a given class of structures can often be described by a lognormal distribution of peak overpressure or peak dynamic pressure. Thus, the same types of equations, but with different constants, apply to a vide range of different target classes.

For " $P$ -type" targets - those vulnerable primarily to peak overpressure  $(p)$  -- the lognormal distribution describing the expected damage is

$$
F(p, w) = \frac{1}{\sqrt{2\pi}} \int_{-\infty}^{z} e^{-t^2/2} dt,
$$
 (1)

where  $F(\cdot, K)$  is the probability that a target selected at random from the population will h-;vo a blast hardness less than or equal to p for a nuclear explosion of vield W and for z given by

$$
z = \frac{1}{\tau_p} \ln (p/p_{0.5}).
$$
 (2)

Note that  $p_0 \nvert s$  is the value of p for which  $F(p, W)$  is equal to 1/2.

One of the great generalizations of the physical vulnerability system for nuclear weapon- is that, for *every* class of targets vulnerable to peak overpressure,  $\alpha_n$  has the same value. A second great generalization is that the same types of relations hold for "Q-type" targets - those vulnerable to peak dynamic pressur<sub>2</sub> (q) – and that the corresponding  $\alpha_n$  also has the *same* value for *everu* class of such targets.

We therefore describe all oeak-overpressure targets by Eqs. (1) and (2) or, in differential form,

$$
f(p, W) = \frac{dF(p, W)}{dx} = \frac{1}{\sqrt{2\pi}} e^{-x^2/2\alpha_p^2},
$$
 (3)

-5-

where  $x = \ln (p/p_{0.5})$  and  $f(p, W)$  is interpreted as a probability density func**tion. Thus f(p,W)dx is the probability that a target selected at random will**  have a hardness in the logarithmic increment  $x$  to  $x + dx$ .

Equations formally identical to  $(1)$ ,  $(2)$ , and  $(3)$  apply for  $Q$ -type targets in that q,  $q_{0.5}$  and  $\alpha_q$  replace p,  $p_{0.5}$ , and  $\alpha_p$ :

$$
F(q, W) = \frac{1}{\sqrt{2\pi}} \int_{-\infty}^{z} e^{-t^{2}/2} dt;
$$
 (4)

$$
L = \frac{1}{\alpha_q} \quad \ln \left( q/q_{0.5} \right); \tag{5}
$$

$$
f(4, W) = \frac{dF(q, W)}{dx} = \frac{1}{\sqrt{2\pi}} e^{-\frac{x^2}{2}a^2}.
$$
 (6)

where  $x = \ln(q/q_0)$ .

**This program calculates f and F for either P-type or Q-type targets as**  functions of either p (given  $\varphi_{0.5}$ ) or q (given  $q_{0.5}$ ). The constants  $\alpha_p = 0.29718$  and  $\alpha_q = 1.0419$  are contained in the program. The appropriate one is generated in a preliminary operation. Once  $\alpha$  or  $\alpha$  is selected, **there are some built-in constrain s that ,iep the proper vair locked into the program and hence tamperproof to any but a deliberate change. The results**  are calculated correctly to at least three significant figures.

**User Instructions** 

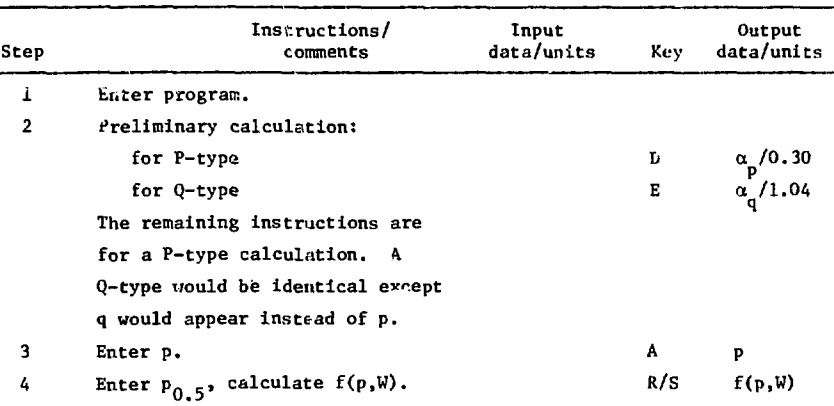

### **Users Instructions (Cont.)**

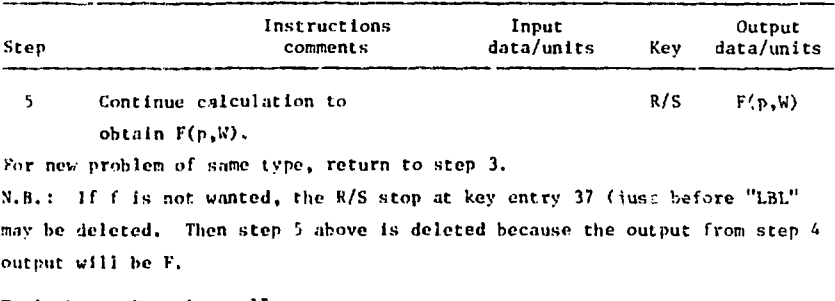

**Typical running time: 15 s.** 

# **Example**

At a given yield, p<sub>0.5</sub> is 75 psi. What fraction of the same type tar-**Rets w.mlu be expected to be damaged at least to the same characteristic level if p were 150 psl? 90 psi?** 

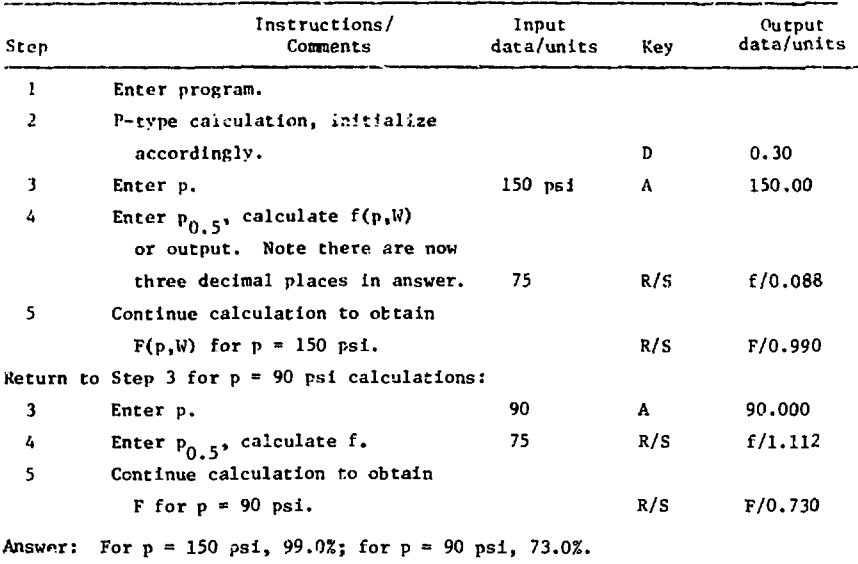

| Key<br>entry     | Code<br>shown | Key<br>entry            | Code<br>shown | Key<br>entry     | Code<br>shown | Key<br>entry     | Code<br>shown                |
|------------------|---------------|-------------------------|---------------|------------------|---------------|------------------|------------------------------|
| LBL              | 23            | ÷                       | 81            | RCL 4            | 34 04         | 0                | 00                           |
| А                | 11            | f                       | 31            | X                | 71            | 4                | 04                           |
| ł.               | 41            | Vx                      | 09            | RCL 7            | 34 07         | $\mathbf{1}$     | 01                           |
| R/S              | 84            | STO 4                   | 33 04         | x                | 71            | 9                | 09                           |
| ÷                | 81            | RCL 5                   | 34 05         | $\bullet$        | 83            | STO <sub>5</sub> | 33 05                        |
| f                | 31            | ÷                       | 81            | 5                | 05            | RTN              | 24                           |
| LN               | 07            | R/S                     | 84            | ÷                | 61            | GTO              | 22                           |
| RCL 5            | 34 05         | LBL                     | 23            | RTN              | 24            | E                | 15                           |
| ÷.               | 81            | $\mathbf{1}$            | 01            | LBI.             | 23            |                  |                              |
| DSP              | 21            | RCL 1                   | 34 01         | В                | 12            |                  |                              |
| $\bullet$        | 83            | RCL 3                   | 34 03         | 0                | 00            |                  |                              |
| 3                | 03            | ÷                       | 81            | R/S              | 84            |                  |                              |
| STO 7            | 33 07         | RCL 6                   | 34 06         | <b>GTO</b>       | 22            |                  |                              |
| $\ddagger$       | 41            | X                       | 71            | $\, {\bf B}$     | 12            |                  |                              |
| X                | 71            | STO 6                   | 33 06         | LBL              | 23            |                  |                              |
| STO 1            | 33 01         | <b>STO</b>              | 33            | D                | 14            |                  |                              |
| $\mathbf{1}$     | 01            | $\div$                  | 61            | ٠                | 83            |                  |                              |
| STO 6            | 33 06         | 2                       | 02            | 2                | 02            |                  |                              |
| STO <sub>2</sub> | 33 02         | $\overline{\mathbf{2}}$ | 02            | 9                | 09            |                  |                              |
| 2                | 02            | <b>STO</b>              | 33            | 7                | 07            |                  |                              |
|                  |               |                         |               |                  |               |                  | Registers                    |
| +                | 61            | ÷                       | 61            | $\mathbf{1}$     | 01            | Used<br>$R_{1}$  |                              |
| STO <sub>3</sub> | 33 03         | 3                       | 03            | 8                | 08            | Used<br>$R_{2}$  |                              |
| RCL 1            | 34 01         | EEX                     | 43            | STO <sub>5</sub> | 33 05         | Used<br>$R_{3}$  |                              |
| <b>CHS</b>       | 42            | CHS                     | 42            | RTN              | 24            | Used<br>$R_{4}$  |                              |
| $f^{-1}$         | 32            | 4                       | 04            | CTO              | 22            | $R_{5}$          | $\upalpha_p$ or $\upalpha_q$ |
| LN               | 07            | RCL 6                   | 34 06         | D                | 14            | Used<br>$R_{6}$  |                              |
| g                | 35            | $g \times y$            | 35 24         | LBL              | 23            | $R_{7}$<br>Used  |                              |
| π                | 02            | <b>GTO</b>              | 22            | E                | 15            | $R_{8}$<br>-     |                              |
| ł                | 41            | ı                       | 01            | 1                | 01            | Used<br>$R_{q}$  |                              |
| ÷                | 61            | RCL <sub>2</sub>        | 34 02         | ٠                | 83            |                  |                              |

Program WE-97S-1 Listing

 $\sim$ 

 $\sim$ 

 $\bar{a}$ 

# PROGRAM WE-975-2. DETERMINATION OF ADJUSTED VULNERABILITY NUMBERS FOR P-TYPE TARGETS

#### Description

From the vulnerability number VN, of the form VN<sub>O</sub> P K, and the weapon yield W, the adjusted vulnerability number VN<sub>adj</sub> is calculated. No approxima<del>-</del> tions are made in the program. Parametric studies of  $VN_{\text{adj}}$  as a function of either K or W are readily effected.

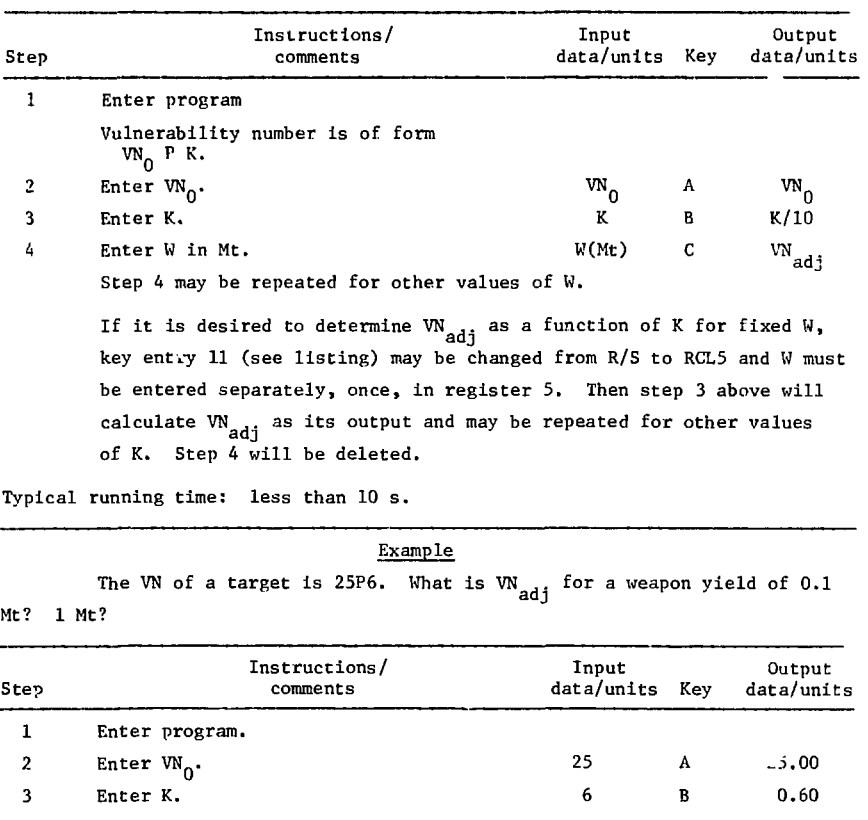

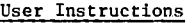

| Step | Instructions/<br>comments                                              | Input<br>data/units Key |   | Output<br>data/units<br>22.98 |
|------|------------------------------------------------------------------------|-------------------------|---|-------------------------------|
| 4    | Enter W in Mt.                                                         | 0.1                     | C |                               |
|      | Answer: $VN_{\text{add}}$ for $W = 0.1$ Mt is 22.98 for a 25P6 target. |                         |   |                               |
|      | For $W = 1$ Mt, we need only repeat step 4:                            |                         |   |                               |
| 4    | Enter W in Mc.                                                         |                         | C | 21.38                         |
|      | Answer: $W_{\text{add}}$ for $W = 1$ Mt is 21.38 for a 25P6 target.    |                         |   |                               |

Example (Cont.)

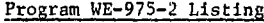

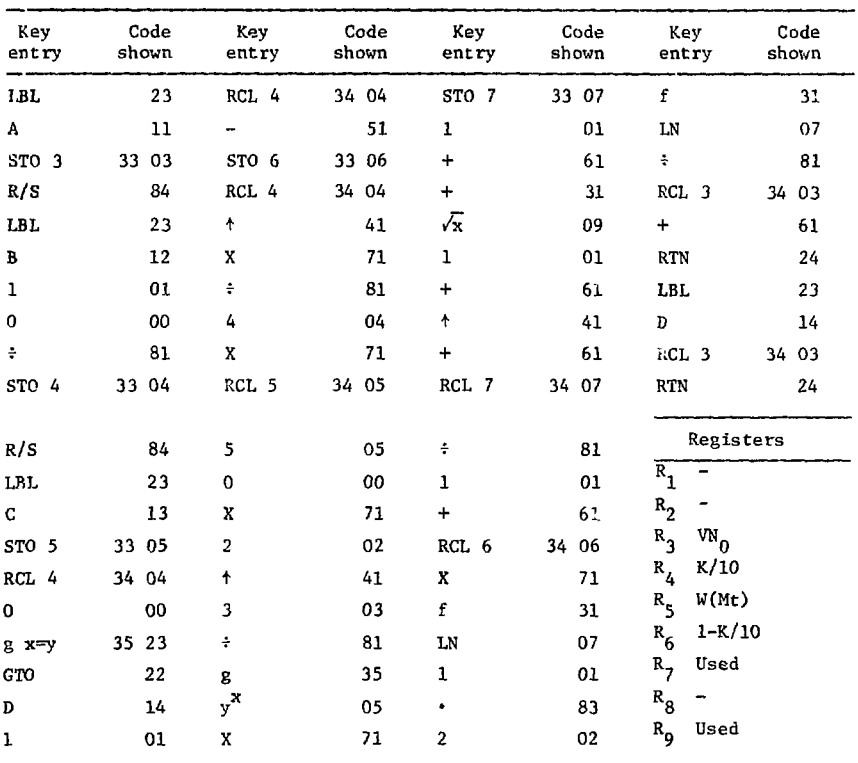

# PROGRAM WE-975-3. PEAK OVERPRESSURES AND ADJUSTED VULNERABILITY NUMBERS FOR P-'J'YPE TARGETS

#### Description

This program is similar to WE-975-2 but has the added feature of computing the peak overpressure p corresponding to VN  $_{\text{adj}}$  as well as VN  $_{\text{adj}}$  itself. If the peak overpressure (ordinarily interpreted as that rssociated with a 50% probability of damage; i.e.,  $P_{0.5}$  of Ref. 1) is not desired, WE-975-2 is preferable. No approximations are made in the program.

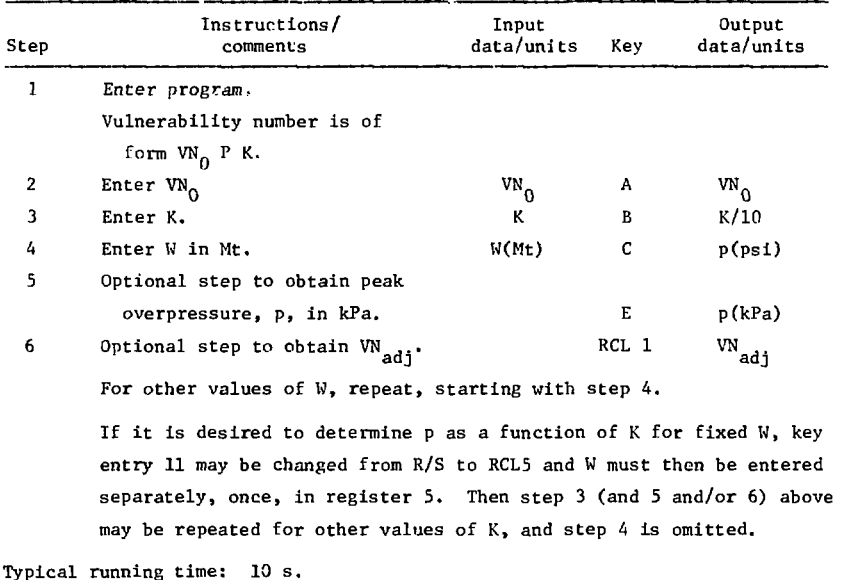

#### User Ingrructions

-11-

# Example

The VN of a target is 25P6. What are p and VN<sub>adi</sub> for a weapon yield of 0.1 Mt? 1 Mt?

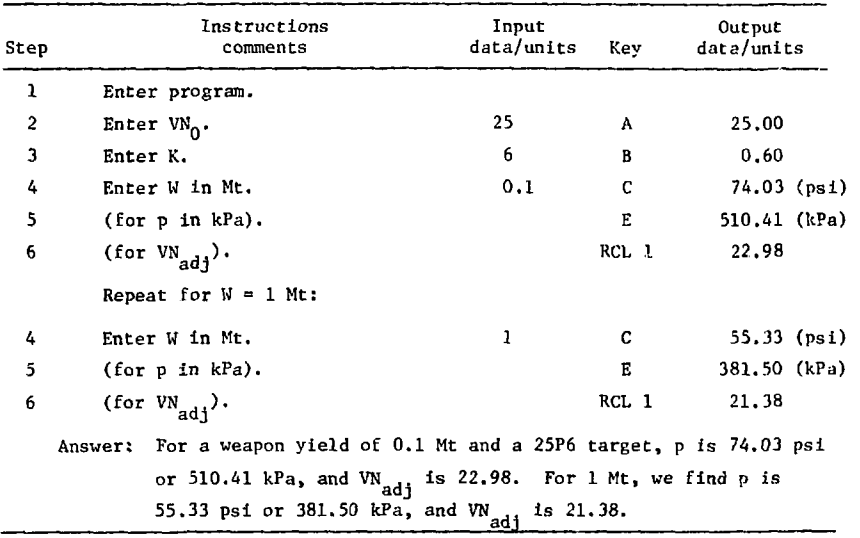

| Key<br>entry     | Code<br>shown | Key<br>entry              | Code<br>shown | Key<br>entry              | Code<br>shown | Kev<br>entry                      | Code<br>shown |
|------------------|---------------|---------------------------|---------------|---------------------------|---------------|-----------------------------------|---------------|
| LBL              | 23            | 5                         | 05            | Ł                         | 31            | $\bullet$                         | 83            |
| ٨                | 11            | 0                         | 00            | LN                        | 07            | 8                                 | 08            |
| STO <sub>3</sub> | 33 03         | X                         | 71            | $\ddot{\cdot}$            | 81            | 9                                 | 09            |
| R/S              | 84            | $\overline{\mathbf{2}}$   | 02            | RCL.                      | 34 03         | 5                                 | 05            |
| LBL              | 23            | t                         | 41            | $\ddot{}$                 | 61            | $\chi$                            | 71            |
| B                | 12            | 3                         | 03            | GTO                       | 22            | RTN                               | 24            |
| $\mathbf{I}$     | 01            | $\ddot{\cdot}$            | 81            | $\mathbf{l}$              | 01            |                                   |               |
| 0                | 00            | g                         | 35            | LBL                       | 23            |                                   |               |
| ÷                | 81            | $\mathbf{y}^{\mathbf{X}}$ | 05            | D                         | 14            |                                   |               |
| STO 4            | 33 04         | x                         | 71            | RCL <sub>3</sub>          | 34 03         |                                   |               |
| R/S              | 84            | STO 7                     | 33 07         | LBI.                      | 23            |                                   |               |
| <b>LBL</b>       | 23            | $\mathbf{1}$              | 01            | 1                         | 01            |                                   |               |
| C.               | 13            | $\ddot{\phantom{1}}$      | 61            | STO 1                     | 33 01         |                                   |               |
| STO <sub>5</sub> | 33 05         | f                         | 31            | 1                         | 01            |                                   |               |
| RCL 4            | 34 04         | ⋌                         | 09            |                           | 83            |                                   |               |
| 0                | 00            | $\mathbf 1$               | 01            | $\mathbf{2}$              | 02            |                                   |               |
| $R$ $X = Y$      | 35 23         | $\ddot{}$                 | 61            | RCL 1                     | 34 01         |                                   |               |
| GTO              | 22            | ÷                         | 41            | g                         | 35            |                                   |               |
| D                | 14            | ÷                         | 61            | $\mathbf{y}^{\mathbf{x}}$ | 05            |                                   |               |
| ı                | 01            | <b>RCL 7</b>              | 34 07         | $\mathbf{I}$              | 01            |                                   |               |
|                  |               |                           |               |                           |               |                                   | Registers     |
| RCL 4            | 34 04         | $\ddot{\cdot}$            | 81            |                           | 83            | VN                                |               |
|                  | 51            | Ţ                         | $_{01}$       | ı                         | 01            | $\mathbf{R}_{1}$<br>adj           |               |
| STO 6            | 33 06         | ۰                         | 61            | $\overline{c}$            | 02            | $\frac{R_2}{2}$                   |               |
| RCL 4            | 34 04         | KCL 6                     | 34 06         | $\mathbf{I}$              | ٦I            | $R_{1}$<br>$vs_0$                 |               |
| ٠                | 41            | X                         | 71            | 6                         | O6            | K/10<br>$\mathbf{R}_{\mathbf{A}}$ |               |
| X                | 71            | f                         | п             | x                         | 71            | $W(M_L)$<br>$R_{s}$               |               |
| ţ.               | 81            | LN.                       | 07            | <b>RTN</b>                | 24            | $1 - K/10$<br>$\mathbf{R}_{6}$    |               |
| 4                | 04            | ı                         | 91            | 1.81.                     | 23            | Used<br>$R_{\overline{J}}$        |               |
| x                | 71            | ٠                         | 83            | E.                        | 15            | $R_{\rm g}$                       |               |
| RCI. 5           | 34 05         | 2                         | 02            | 6                         | 06            | $R_{\bf q}$<br>Used               |               |

Program WE-975-3 Listing

# PROGRAM WE-973-4.  $P_{b}$ , WR<sub>0</sub>, AND WR FOR P-TYPE POINT TARGETS -

SURFACE BURST

#### Description

The adjusted vulnerability number VN  $_{\text{add}}$ , the weapon yield W (Mt), and the CEP (ft) of the delivery vehicle are the input parameters for this calculation. Ordinarily, this program Is used after WE-975-2 without clearing the calculator, in which case  $VN_{\text{adj}}$  and W are already entered for calculation and only the CEP must be entered by the operator.  $P_{L}$ , the probability of a "kill" at the damage level appropriate to the vulnerability number, is determined, as are the scaled weapon radius  $WR<sub>n</sub>$  and the weapon radius WR. Parametric studies based on CEP are particularly facile.

Note that the calculation is for P-type point targets and for a surface burst. Error, defined as deviation from the results obtained using Ref. 1, results from an analytic fit<sup>2</sup> to obtain WR<sub>O</sub> from VN<sub>adi</sub>. Typically this "err is less than 5%. No further approximations are mode in obtaining WR and  $P_k$ , so the "error" in WR is the same as that for WR<sub>0</sub> and the "error" in the value of  $P<sub>t</sub>$  is typically no more than  $\pm 0.02$ .

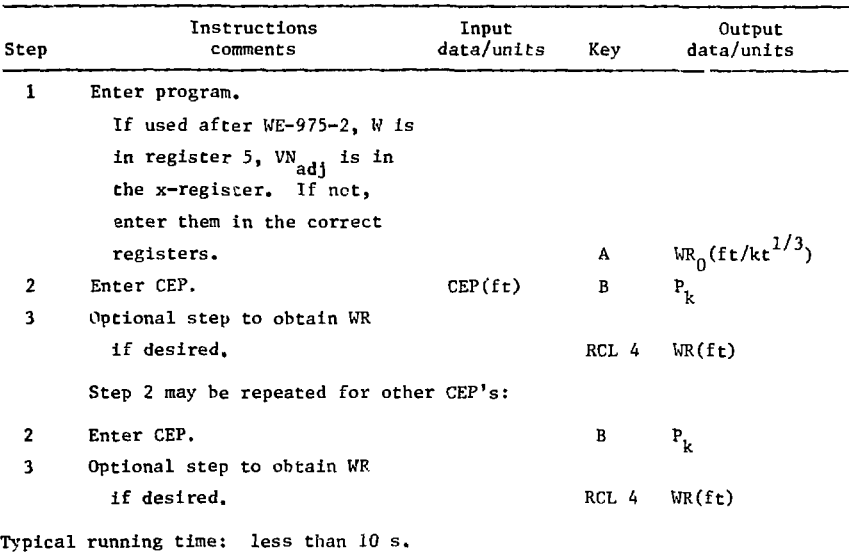

#### User Instructions User Instructions

#### Example

 $\alpha_{\rm c}(\omega_{\rm c})$  , where  $\alpha_{\rm c}$ 

 $\label{eq:R1} \mathcal{A} = \mathcal{A} + \mathcal{B} = \mathcal{B} + \mathcal{B} + \mathcal{B} = \mathcal{B} + \mathcal{B} = \mathcal{B} + \mathcal{B} + \mathcal{B} = \mathcal{B} + \mathcal{B} + \mathcal{B} + \mathcal{B} + \mathcal{B} + \mathcal{B} + \mathcal{B} + \mathcal{B} + \mathcal{B} + \mathcal{B} + \mathcal{B} + \mathcal{B} + \mathcal{B} + \mathcal{B} + \mathcal{B} + \mathcal{B} + \mathcal{B} + \mathcal{B} + \mathcal{B} + \math$ 

What are  $P_k$ , WR<sub>0</sub>, and WR for the first examole of WE-975-2 (a 25P6 target with W of 0.1 Mt) for a 1000-ft CEP?

For these conditions, we found in WE-975-2 that  $VN_{\text{adj}}$  was 22.98. Ordinarily, however, WE-975-4 is used as a continuation of WE-975-2, so that program is run first.

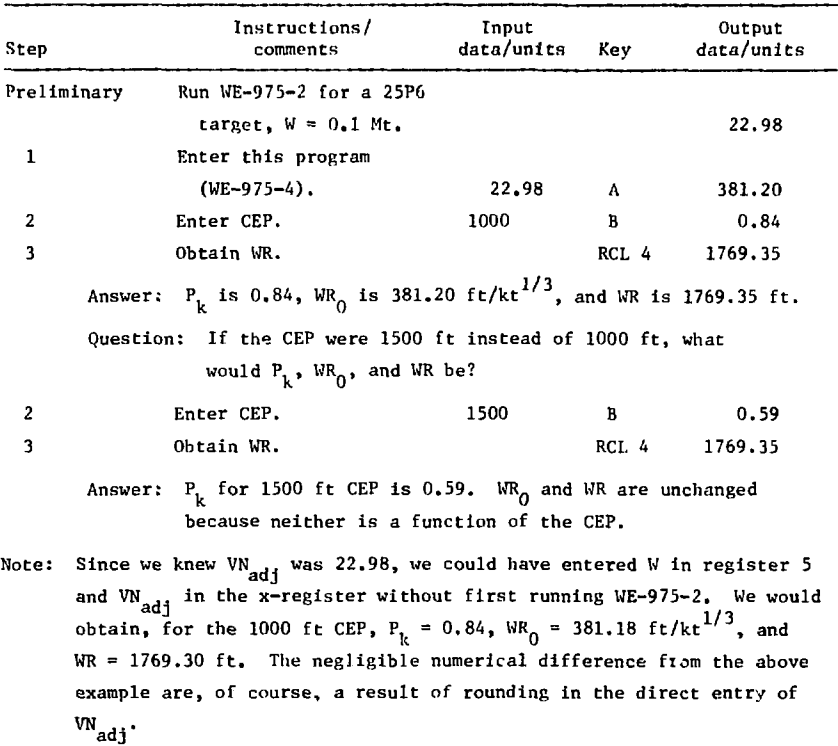

| Key<br>entry            | Code<br>shown | Key<br>entry              | Code<br>shown | Key<br>entry            | Code<br>shown | Key<br>entry              | Code<br>shown |
|-------------------------|---------------|---------------------------|---------------|-------------------------|---------------|---------------------------|---------------|
| LBL                     | 23            |                           | 83            | X                       | 71            | ł                         | 41            |
| A                       | 11            | 9                         | 09            | $\overline{\mathbf{c}}$ | 02            | +                         | 61            |
| STO 1                   | 33 01         | RCL 1                     | 34 01         | $\mathbf f$             | 31            | $\ddot{\cdot}$            | 81            |
| 1                       | 01            | g                         | 35            | LN                      | 07            | CHS                       | 42            |
| $\overline{a}$          | 02            | $\mathbf{y}^{\mathbf{x}}$ | 05            | $\overline{\mathbf{2}}$ | 02            | $f^{-1}$                  | 32            |
| RCL 1                   | 34 01         | 3                         | 03            | X                       | 71            | ${\tt LN}$                | 07            |
| $g$ x <sup>*</sup> y    | 35 23         | 7                         | 07            | ÷                       | 81            | <b>CHS</b>                | 42            |
| CTO                     | 22            | 3                         | 03            | STO <sub>2</sub>        | 33 02         | $\mathbf 1$               | 01            |
| ı                       | 01            | 0                         | 00            | RCL <sub>5</sub>        | 34 05         | $\ddot{}$                 | 61            |
| 2                       | 02            | X                         | 71            | 3                       | 03            | <b>RTN</b>                | 24            |
| $\overline{\mathbf{c}}$ | 02            | STO 1                     | 33 01         | g                       | 35            |                           |               |
| RCL 1                   | 34 01         | RTN                       | 24            | 1/x                     | 04            |                           |               |
| $g x=y$                 | 35 23         | <b>LBL</b>                | 23            | g                       | 35            |                           |               |
| <b>GTO</b>              | 22            | $\overline{\mathbf{z}}$   | 02            | $y^{\mathbf{x}}$        | 05            |                           |               |
| $\overline{\mathbf{c}}$ | 02            | $\bullet$                 | 83            | $\mathbf 1$             | 01            |                           |               |
| $\bullet$               | 83            | 9                         | 09            | 0                       | 00            |                           |               |
| 9                       | 09            | 1                         | 01            | X                       | ${\bf 71}$    |                           |               |
| 4                       | 04            | RCL 1                     | 34 01         | RCL 1                   | 34 01         |                           |               |
| RCL 1                   | 34 01         | g                         | 35            | X                       | 71            |                           |               |
| 8                       | 35            | $y^{\mathbf{X}}$          | 05            | STO 4                   | 33 04         |                           |               |
|                         |               |                           |               |                         |               |                           | Registers     |
| $y^{\mathbf{x}}$        | 05            | $\mathbf{3}$              | 03            | $\pmb{\uparrow}$        | 41            |                           |               |
| $\mathbf{I}$            | 01            | $\overline{\mathbf{2}}$   | 02            | X                       | 71            | $\mathbf{w}_0$<br>$R_{1}$ |               |
| S                       | 05            | 8                         | 08            | t                       | 41            | $R_{2}$<br>Used           |               |
| 8                       | 08            | 0                         | 00            | 4                       | 41            | $R_{3}$<br>-              |               |
| 0                       | 00            | X                         | 71            |                         | 83            | WR<br>$R_{4}$             |               |
| X                       | 71            | STO 1                     | 33 01         | 0                       | 00            | W(Mt)<br>$R_{5}$          |               |
| STO 1                   | 33 01         | <b>RTN</b>                | 24            | 4                       | 04            | $R_{6}$                   |               |
| RTN                     | 24            | LBL.                      | 23            | X                       | 71            | $\mathbf{R}_{1}$          |               |
| LBL                     | 23            | B                         | 12            | RCL <sub>2</sub>        | 34 02         | R <sub>8</sub>            |               |
| ı                       | 01            | ŧ                         | 41            | $\ddot{}$               | 61            | Used<br>$R_{\bf{q}}$      |               |

Program WE-975-4 Listing

.

# PROGRAM WE-975-5.  $P_L$ , WR<sub>0</sub>, AND WR FOR P-TYPE POINT TARGETS -OPTIMUM HEIGHT OF BURST

#### Description

The adjusted vulnerability number VN<sub>2dj</sub>, the weapon yield W (Mt), and the CEP (ft) of the delivery vehicle are the input parameters for this calculation. Ordinarily, this program is used after WE-975-2 without clearing the calculator, in which case VN and W are already entered for calculation and only the CEP must be entered by the operator.  $P_{\mu}$ , the probability of a "kill" at the damage level appropriate to the vulnerability number, is determined, as are the scaled weapon radius  $WR_{0}$  and the weapon radius WR.

Note that the calculation is for P-type point targets and for optimum height of burst. Optimum height of burst for this program is defined by an empirical fit, $^2$  based on Table I-16 of Ref. 1, that maximizes the scaled weapon radius as a function of scaled height of burst. Error, defined as deviation from the results obtained using Ref. 1, is typically less than 5%. No further approximations are made in obtaining WR and  $P<sub>t</sub>$ , so the "error" for  $N_{\rm eff}$  further approximations are made in obtaining WR and P , so the "error" for  $W_{\rm eff}$  $W_R$  is the same as that for WR and the value of  $R$  is typically in the value of  $R$ no more than  $\pm 0.02$ .

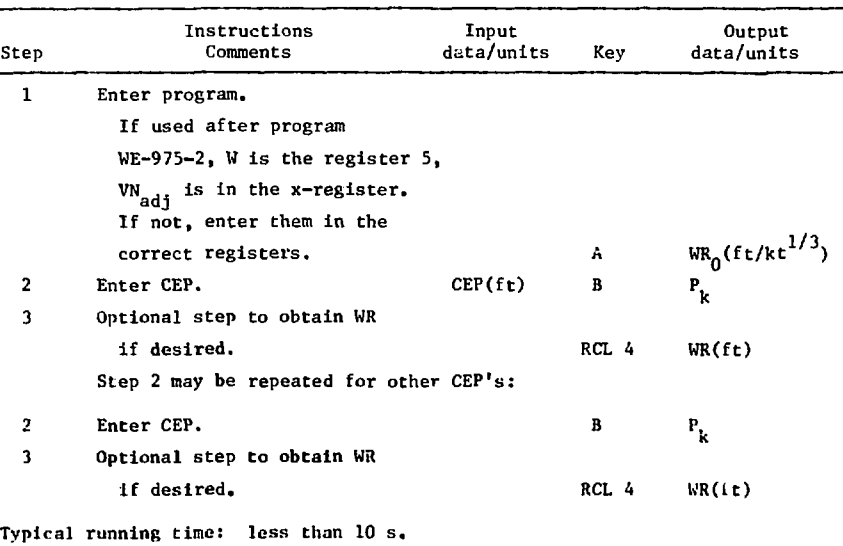

#### User Instructions

-17-

#### **Example**

What are P<sub>k</sub>, WR<sub>0</sub>, and WR for the first example of WE-975-2 (a 25P6 tar**get with W of 0.1 Mt) for a 1000-ft CEP?** 

For these conditions, we found in  $WE-975-2$  that  $VN_{adj}$  was 22.98. Ordinarily, however, WE-975-5 is used as a continuation of WE-975-2, so that program is run first.

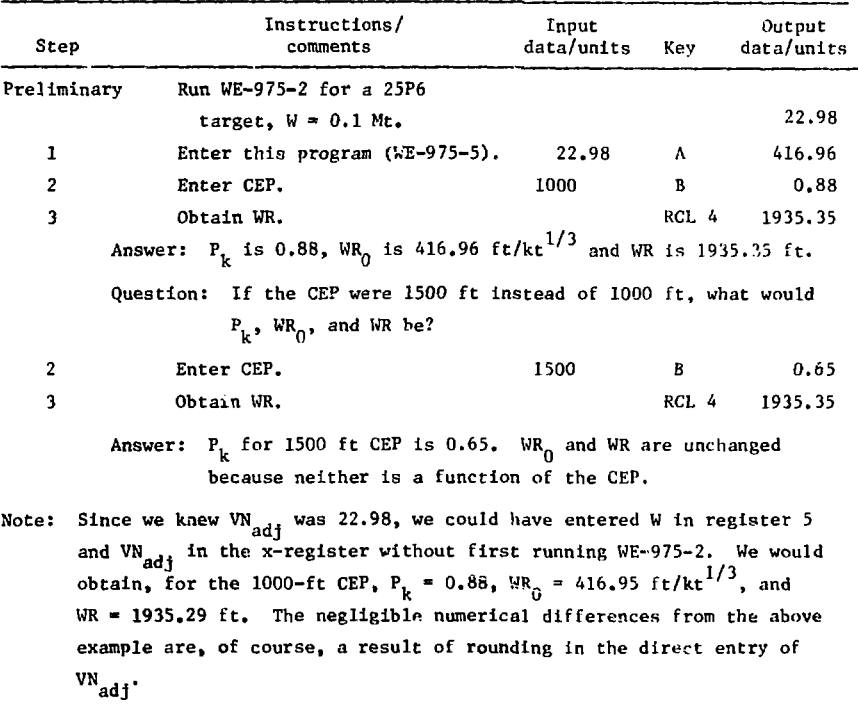

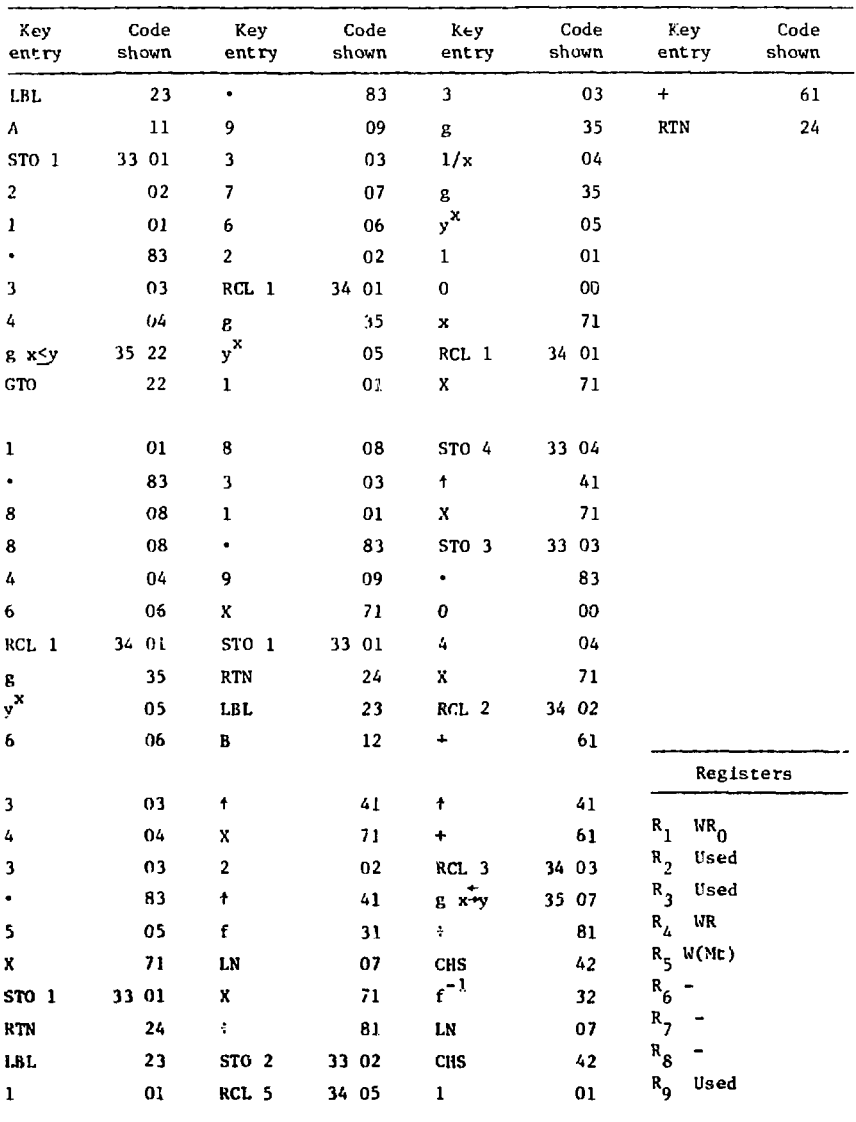

## Program WE-975-5 Listing

# PROGRAM WE-975-6. DETERMINATION OF ADJUSTED VULNERABILITY NUMBERS FOR Q-TYPE TARGETS

#### Description

From the vulnerability number VN, of the form VN<sub>O</sub> Q K, and the weapon yield W, the adjusted vulnerability number WN  $_{\text{adj}}$  is calculated. An iteration made in the program could result in an "error" of no more than 1 in the second decimal place of VN  $_{\mathrm{adj}}$ . Perametric studies of VN  $_{\mathrm{adj}}$  as a function of either K or W are readily effected.

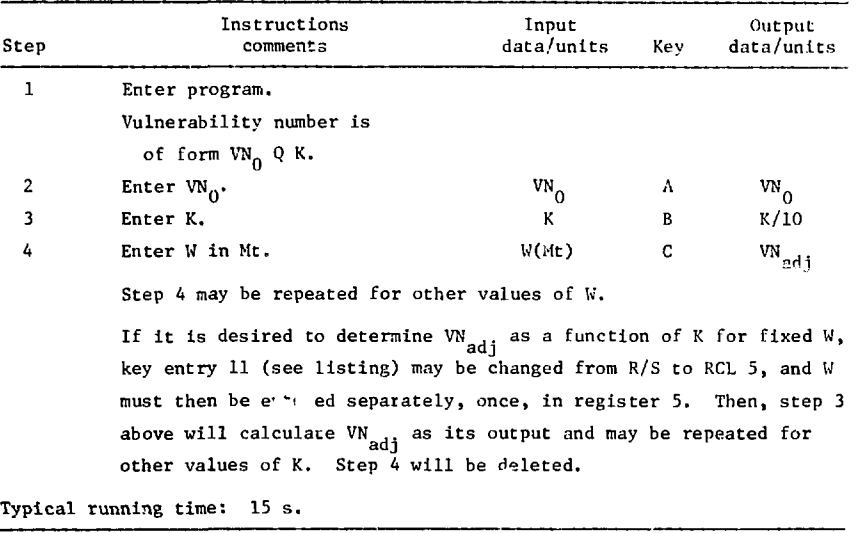

#### User Instructions

#### Example

1 Mt? The VN of a target is 2506. What is VN  $_{\text{adj}}$  for a weapon yield of 0.1 Mt?

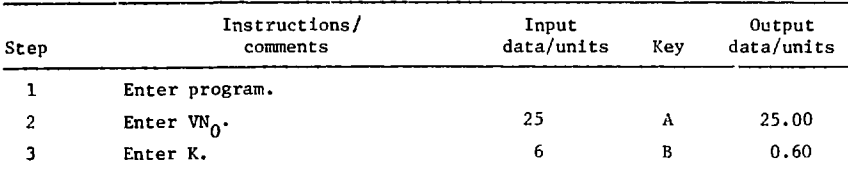

| Step | Instructions/<br>comments                                                | Input<br>data/units | Key | Output<br>data/units |  |
|------|--------------------------------------------------------------------------|---------------------|-----|----------------------|--|
| 4    | Enter W in Mt.                                                           | 0.1                 | c   | 24.07                |  |
|      | W <sub>adi</sub> for $W = 0.1$ Mt is 24.07 for a 2506 target.<br>Answer: |                     |     |                      |  |
|      | For $W = 1$ Mt, we need only repeat step 4:                              |                     |     |                      |  |
| 4    | Enter W in Mt.                                                           |                     | c   | 23.27                |  |

Example (Cont.)

Answer:  $VN_{\overline{\text{adj}}}$  for W = 1 Mt is 23.27 for a 25Q6 target.

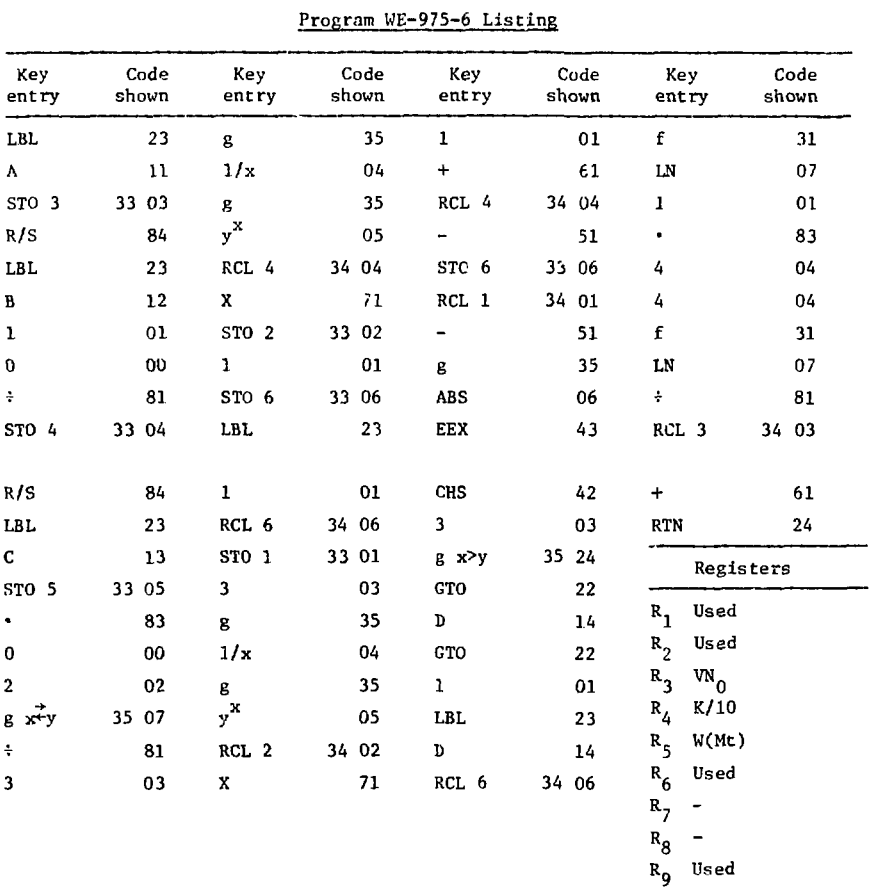

# PROGRAM WE-975-7. PEAK DYNAMIC PRESSURES AND ADJUSTED VULNERABILITY NUMBERS FOR Q-TYPE TARGETS

#### Description

This program is similar to WE-975-6 but has the added feature of computing the peak dynamic pressure corresponding to  $W_{\text{adj}}$  as well as  $W_{\text{adj}}$ itself. If 'he peak dynamic pressure (ordinarily interpreted as that associated with a 50% probability of damage; i.e.,  $q_{n, 5}$  of Ref. 1) is not desired, WE-975-6 is preferable. An interation made in the program could result in an "error" of no more than 1 in the second decimal place of VN<sub>adi</sub>. No other adj approximations are made in the program.

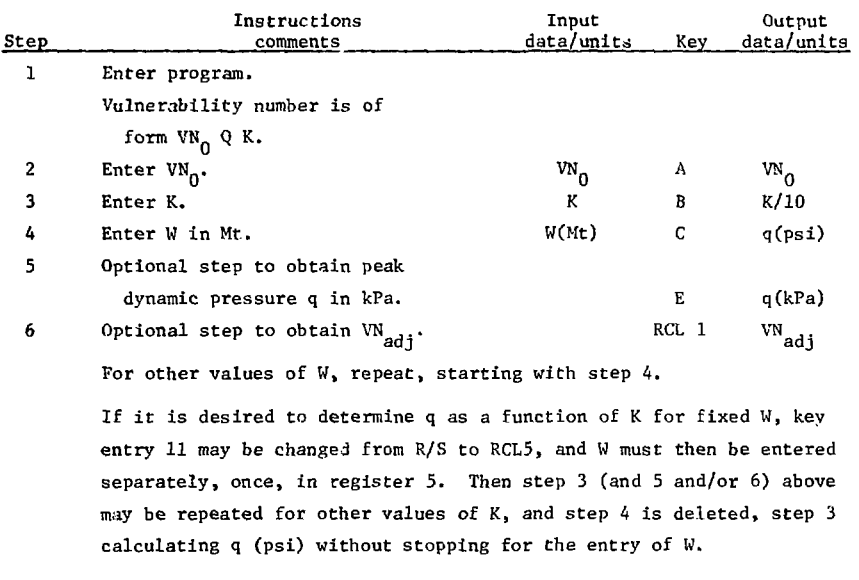

#### User Instructions

Typical running time: 20 s.

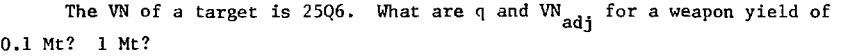

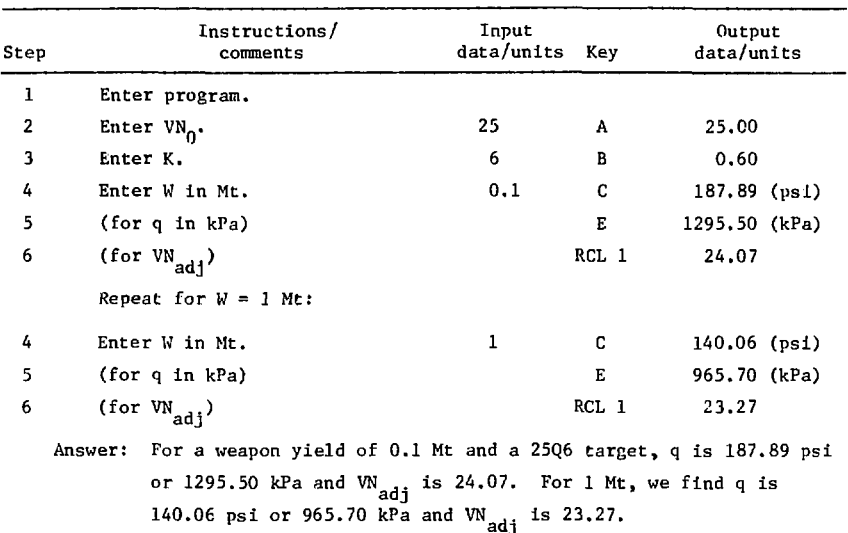

Ã

 $\mathcal{S}^{\text{in}}$  is the continuous form of  $\mathcal{S}^{\text{in}}$ 

ł.

| Key<br>entry             | Code<br>shown | Key<br>entry             | Code<br>shown | Key<br>entry            | Code<br>shown | Key<br>entry                    | Code<br>shown |
|--------------------------|---------------|--------------------------|---------------|-------------------------|---------------|---------------------------------|---------------|
| LBL                      | 23            | 1                        | 01            | f                       | 31            | ٠                               | 83            |
| A                        | 11            | RCL 6                    | 34 06         | LN                      | 07            | 8                               | 08            |
| STO <sub>3</sub>         | 33 03         | STO 1                    | 33 01         | $\mathbf{1}$            | 01            | 9                               | 09            |
| R/S                      | 84            | 3                        | 03            | ٠                       | 83            | 5                               | 05            |
| LBL                      | 23            | g                        | 35            | 4                       | 04            | X                               | 71            |
| B                        | 12            | 1/x                      | 04            | 4                       | 04            | RTN                             | 24            |
| 1                        | 01            | g                        | 35            | f                       | 31            |                                 |               |
| 0                        | 00            | $y^{\mathbf{x}}$         | 05            | LN                      | 07            |                                 |               |
| ÷                        | 81            | RCL 2                    | 34 02         | ÷                       | 81            |                                 |               |
| STO 4                    | 33 04         | X                        | 71            | RCL 3                   | 34 03         |                                 |               |
| R/S                      | 84            | 1                        | 01            | +                       | 61            |                                 |               |
| LBL                      | 23            | +                        | 61            | STO 1                   | 33 01         |                                 |               |
| C                        | 13            | RCL 4                    | 34 04         | $\mathbf 1$             | 01            |                                 |               |
| STO <sub>5</sub>         | 33 05         | -                        | 51            | $\bullet$               | 83            |                                 |               |
| $\bullet$                | 83            | STO 6                    | 33 06         | 4                       | 04            |                                 |               |
| 0                        | 00            | RCL 1                    | 34 01         | 4                       | 04            |                                 |               |
| $\overline{\mathbf{2}}$  | 02            | $\overline{\phantom{0}}$ | 51            | RCL 1                   | 34 01         |                                 |               |
| $g \overrightarrow{x+y}$ | 35 07         | g                        | 35            | g                       | 35            |                                 |               |
| $\div$                   | 81            | ABS                      | 06            | $y^{\mathbf{x}}$        | 05            |                                 |               |
| 3                        | 03            | EEX                      | 43            |                         | 83            |                                 |               |
|                          |               |                          |               |                         |               |                                 | Registers     |
| g                        | 35            | CHS                      | 42            | $\pmb{0}$               | CO            |                                 |               |
| 1/x                      | 04            | 3                        | 03            | $\overline{\mathbf{c}}$ | 02            | $W$ <sub>adj</sub><br>$R_{1}$   |               |
| g                        | 35            | g x > y                  | 35 24         | 8                       | 08            | Used<br>$R_{2}$                 |               |
| $y^{\mathbf{X}}$         | 05            | GTO                      | 22            | 9                       | 09            | $R_{3}$<br>$\mathbf{v_{N}}_{0}$ |               |
| RCL 4                    | 34 04         | D                        | 14            | 3                       | 03            | K/10<br>$R_{\Delta}$            |               |
| x                        | 71            | GTO                      | 22            | X                       | 71            | W(Mt)<br>$R_{5}$                |               |
| STO <sub>2</sub>         | 33 02         | ı                        | 01            | RTN                     | 24            | Used<br>$R_{6}$                 |               |
| $\mathbf{1}$             | 01            | <b>LBL</b>               | 23            | LBL                     | 23            | $R_{7}$                         |               |
| STO 6                    | 33 06         | D                        | 14            | E                       | 15            | $\mathbf{R}_{8}$                |               |
| LBL                      | 23            | RCL 6                    | 34 06         | 6                       | 06            | Used<br>$R_{g}$                 |               |

Program WE-975-7 Listing

 $\sim$   $\sim$ 

# PROGRAM WE-975-8.  $P_L$ , WR<sub>0</sub>, AND WR FOR Q-TYPE POINT TARGETS -SURFACE BURST

#### Description

The adjusted vulnerability number  $W_{\text{adj}}$ , the weapon yield W (Mt), and the CEP (ft) of the delivery vehicle are the input parameters for this calculation. Ordinarily, this program is used after WE-975-6 without clearing the calculator, in which case  $W_{\text{adj}}$  and W are already entered for calculation  $t_{\rm end}$  and the CED must be entered by the energies  $\overline{B}$  , the exchantlify of calculation adj "kill" at the damage level appropriate to the vulnerability number, is determined, as are the scaled weapon radius  $WR<sub>o</sub>$  and the weapon radius WR. Parametric studies based on CEP are particularly facile.

Note that the calculations is for Q-type point targets and for a surface<br>burst. Error, defined as deviation from the results obtained using Ref. 1,  $\frac{1}{2}$  is the calculations is form the results optimed using  $\frac{1}{2}$ besults from an analytic fit to obtain  $w_0$  from  $w_{\text{adj}}$ . Typically, this "error" is less than 5%. No further approximations are made in obtaining and  $P_L$ , so the "error" in WR is the same as that for  $WR_n$  and the "error" in the value of  $P_{I_r}$  is typically no more than  $\pm 0.02$ .

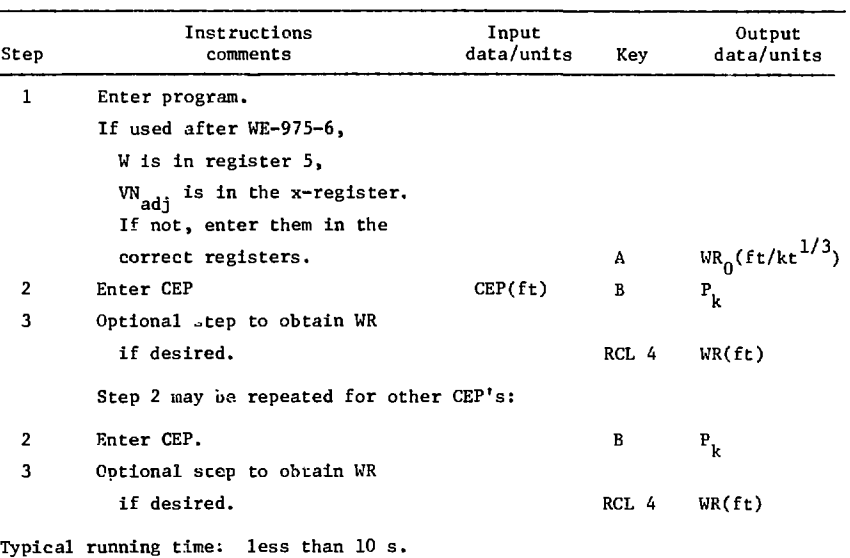

#### User Instructions

-25-

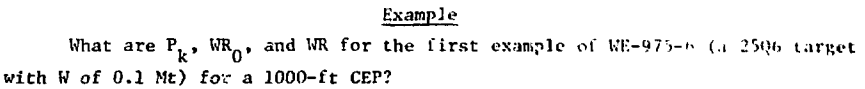

 $\mathcal{H}_{\mathcal{A}}$  , and  $\mathcal{A}_{\mathcal{A}}$  , and  $\mathcal{A}_{\mathcal{A}}$  , and  $\mathcal{A}_{\mathcal{A}}$ 

For these conditions, we found in WE-975-6 that VS adj was 24.07. Ordimarily, however, WE-975-8 is used as a continuation of WE-975-6, so that program is run first.

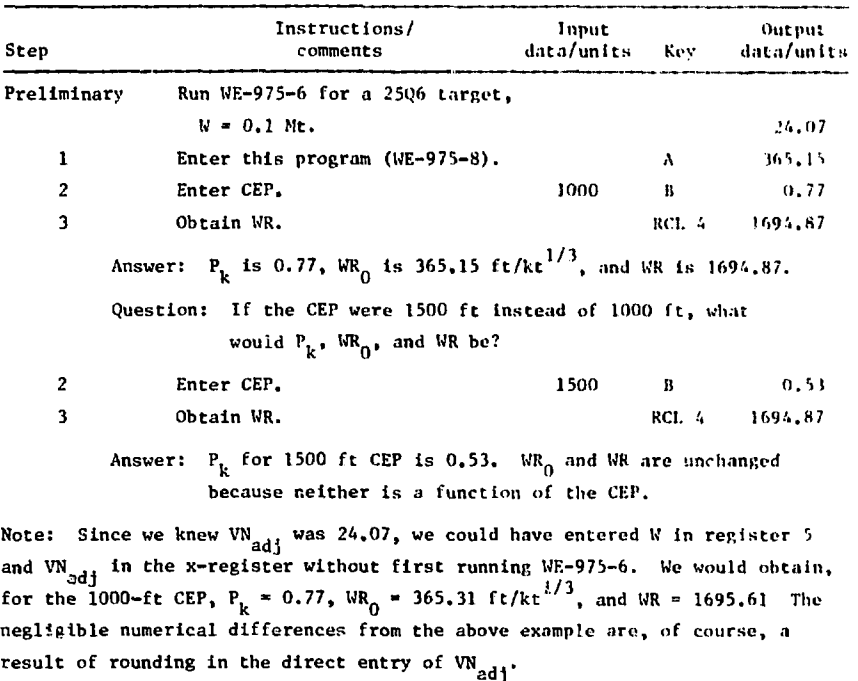

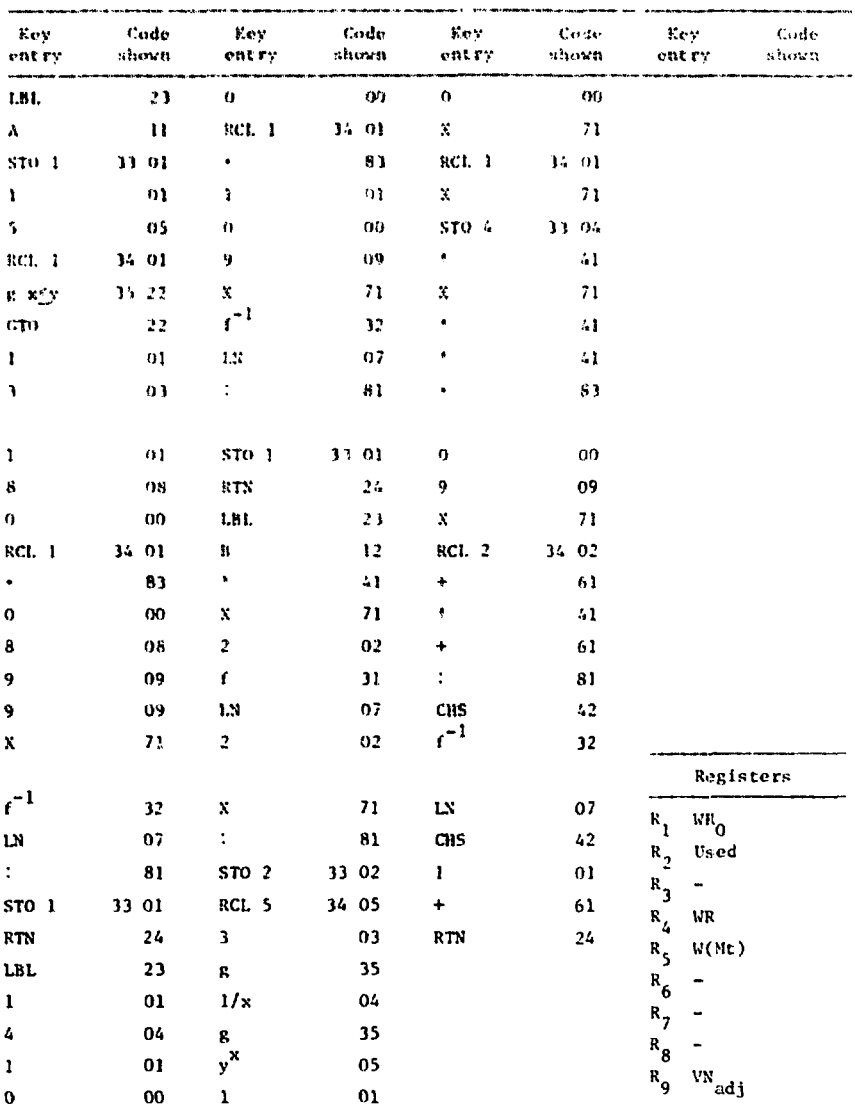

#### **r.?''J?, ':lr a -K^".?.^***'',"?,-* **M,",<sup>1</sup> '"'-'**

# PROGRAM WE-975-9. OVERPRESSURE OR DYNAMIC PRESSURE FROM THE ADJUSTED VULNERABILITY NUMBER.

#### Description

This program determines the peak overpressure or peak dynamic pressure from VN . for either P-type or Q-type targets. The pressures obtained are **adj**  ordinarily interpreted as those associated with 50% probability of damage —  $P_{0.5}$  or  $q_{0.5}$  of Ref. 1. Results may be obtained in either psi or kPa or both.

This program does not in any way equate the two types of vulnerability numbers or pressures. Because the individual calculations are short, both the P-type and the Q-type calculations are contained in one program but they are not used together. Calculations will be accurate to *at* least four significant figures.

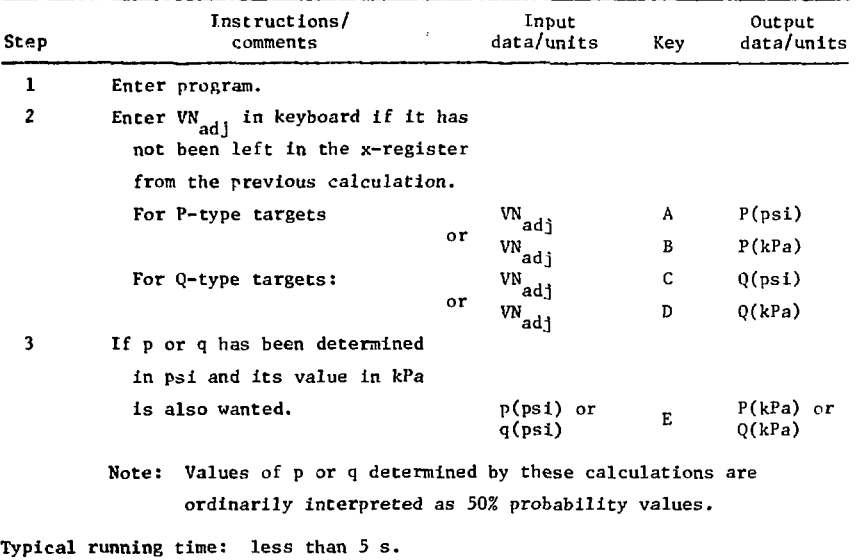

#### User Instructions

## Example

1. For a P-type target,  $W_{adj}$  has been determined to be 22.98. To what peak overpressure does this correspond

2. For a Q-type target, VN<sub>rait</sub>has heen determined to be 24.07. To what peak dynamic pressure does this correspond?

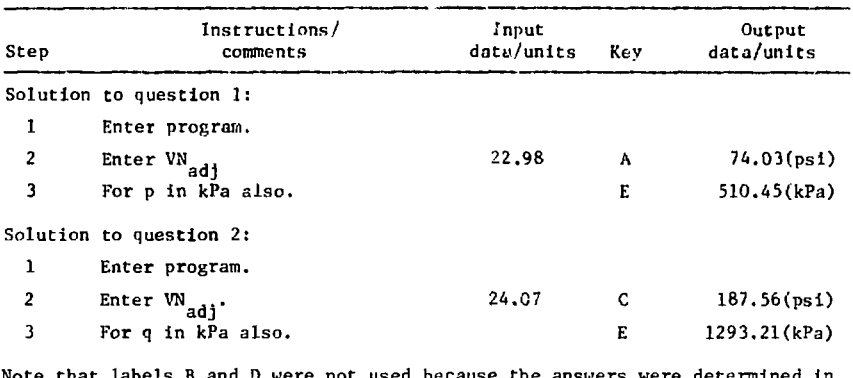

were not used because the answers were determined in both psi and kPa. If the answers had been wanted only in kPa, labels B and D would have been keyed in step 2 and step 3 would (and could) not have been used.

| Key<br>entry            | Code<br>shawn | Key<br>entry            | Code<br>shown | Key<br>entry | Cade<br>shown | Key<br>entry                                                 | Code<br>shown |
|-------------------------|---------------|-------------------------|---------------|--------------|---------------|--------------------------------------------------------------|---------------|
| LBL                     | 23            | 6                       | 06            | 8            | 08            | 9                                                            | 09            |
| ۸                       | 11            | ٠                       | 83            | 9            | 09            | 5                                                            | 05            |
| STO <sub>1</sub>        | 33 01         | 8                       | 08            | 3            | 03            | X                                                            | 71            |
| 1                       | 01            | 9                       | 09            | X            | 71            | RTN                                                          | 24            |
| ٠                       | 83            | 5                       | 05            | <b>RTN</b>   | 24            |                                                              |               |
| 2                       | 02            | X                       | 71            | LBL          | 23            |                                                              |               |
| RCL 1                   | 34 01         | RTN                     | 24            | D            | 14            |                                                              |               |
| g.                      | 35            | LBL                     | 23            | C            | 13            |                                                              |               |
| $y^{\mathbf{X}}$        | 05            | C                       | 13            | 6            | 06            |                                                              |               |
| 1                       | 01            | STO <sub>1</sub>        | 33 01         | ٠            | 83            |                                                              |               |
|                         |               |                         |               |              |               |                                                              | Register      |
| $\bullet$               | 83            | 1                       | 01            | 8            | 08            |                                                              |               |
| 1                       | 01            |                         | 83            | 9            | 09            | $\mathrm{v_{N}}_{\mathrm{adj}}$<br>$\mathbf{R}_{\mathbf{1}}$ |               |
| $\overline{\mathbf{c}}$ | 02            | 4                       | 04            | 5            | 05            | $R_{2}$                                                      |               |
| 1                       | 01            | 4                       | 04            | X            | 71            | $R_{3}$                                                      |               |
| 6                       | 06            | RCL 1                   | 34 01         | <b>RTN</b>   | 24            | $R_{\Delta}$                                                 |               |
| x                       | 71            | g                       | 35            | LBL          | 23            | $\mathbf{R}_{\mathbf{5}}$                                    |               |
| <b>RTN</b>              | 24            | $y^{\mathbf{x}}$        | 05            | E            | 15            | $R_{6}$                                                      |               |
| <b>LBL</b>              | 23            | ٠                       | 83            | 6            | 06            | $R_{7}$                                                      |               |
| B                       | 12            | $\mathbf 0$             | 00            | ٠            | 83            | $R_{\bf g}$                                                  |               |
| A                       | 11            | $\overline{\mathbf{z}}$ | 02            | 8            | 08            | R <sub>9</sub>                                               |               |

Program WE-975-9 Listing

# **PROGRAM WE-975-10. PEAK OVERPRESSURE GIVEN YIELD AND RANGE FOR**  SURFACE BURST OR FREE AIR BURST

#### **Description**

**This program combines the analytic approximations given by Brode<sup>3</sup> for surface bursts and free air hursts. Because no approximations are made in this** *program,* **the error discussion in Chapter III of Brode's report applies.** 

**Yield entries are In Mt, and range Is in thousands of feet (kilofect) or In kilometres. The peak overpressure is determined in both psi and kPa.** 

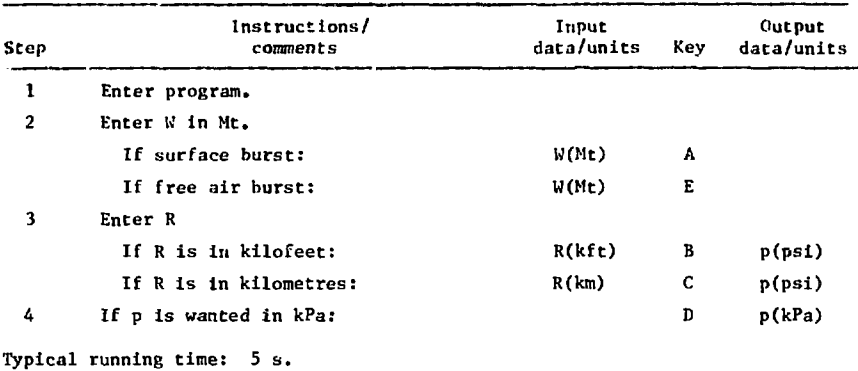

#### **User Instructions**

#### **Examples**

**We list a few examples in shorthand notation:** 

**Q. What is the peak overpressure from a 5-Mt surface burst at 10 000 ft?** 

**A. 5 A 10 B; read 32.85 psi D; read 226.50 kPa.** 

**Q. What is the peak overpressure in psi from a 1-Mt free air burst at 1 km?** 

- **A. 1 E 1 C; read 73.37 psi.**
- **Q. What is the peak overpressure in both psi and kPa 1000 ft from a 1-Mt surface burst?**
- **A. 1 A 1 B; read 3393.40 psi D; read 23397.48 kPa.**

**Iteration nay be used co answer questions such as:** 

- **Q. At what distance from a 500-kt surface burst is the neak overpressure 2 psi?**
- **A. Try: 0.5 A 10 B; read 6.99 psi 0.5 A 20 B; read 2.13 psi 0.5 A 21 R; read 1.97 psf.**

**The distance is thus about 21 000 ft.** 

Program HE-975-10 Listing

| <b>Key</b><br>entry | Code<br>shown | Key<br>entry            | Code<br>shown | <b>Key</b><br>entry     | Code<br>shown | Kev<br>entry                                 | Code<br>shown  |
|---------------------|---------------|-------------------------|---------------|-------------------------|---------------|----------------------------------------------|----------------|
| <b>LBL</b>          | 23            | 5                       | 05            | X                       | 71            | CTO                                          | 22             |
| £                   | 15            | $\overline{2}$          | 02            | RCL <sub>2</sub>        | 34 02         | B                                            | 12             |
| 2                   | 02            | RCL 1                   | 34 01         | ÷.                      | 81            | LBL                                          | 23             |
| $\frac{1}{2}$       | 81            | $\mathbf{x}$            | 71            | ۰                       | 61            | D                                            | 14             |
| <b>LBL</b>          | 23            | RCL <sub>2</sub>        | 34 02         | ٠                       | 83            | 6                                            | 06             |
| A                   | 11            | ↑                       | 41            | $\bf{0}$                | 00            | ٠                                            | 83             |
| $\mathbf{1}$        | 01            | $\mathbf{x}$            | 71            | $\overline{\mathbf{c}}$ | 02            | 8                                            | 08             |
| o                   | 00            | ÷                       | 81            | 1                       | 01            | Ŷ                                            | 0 <sub>0</sub> |
| 0                   | 00            | RCL <sub>2</sub>        | 34 02         | 5                       | 05            | 5                                            | 05             |
| 0                   | 00            | ÷                       | 81            | ۰                       | 61            | x                                            | 71             |
| x                   | 71            | RCL 1                   | 34 01         | STO 3                   | 33 03         | RTN.                                         | 24             |
| STO 1               | 33 01         | RCL 2                   | 34 02         | R/S                     | 84            |                                              | Registers      |
| RCL <sub>2</sub>    | 34 02         | ÷                       | 81            | LBL                     | 23            |                                              |                |
| R/S                 | 84            | £                       | 31            | c                       | 13            | Used<br>$\mathbf{R}_{1}$                     |                |
| LBL                 | 23            | $\sqrt{x}$              | 09            | $\bullet$               | 83            | Used<br>$R_{2}$                              |                |
| B                   | $12 \,$       | $\overline{r}$          | 07            | $\overline{\mathbf{3}}$ | 03            | Used<br>$R_{3}$                              |                |
| STO <sub>2</sub>    | 33 02         | ٠                       | 83            | O                       | OO.           | $R_{\mathbf{4}}$                             |                |
| 3                   | 03            | 6                       | 06            | 4                       | 04            | $R_{\mathsf{S}}$<br>$\overline{\phantom{0}}$ |                |
| ٠                   | 83            | 3                       | 03            | 8                       | 08            | $R_{6}$                                      |                |
| 1                   | 01            | $\overline{\mathbf{3}}$ | 03            | ÷                       | 81            | $R_{7}$                                      |                |
|                     |               |                         |               |                         |               | $\mathbf{R}_{\mathbf{8}}$                    |                |
|                     |               |                         |               |                         |               | $\mathbf{R}_{\mathbf{g}}$                    |                |

# **PROGRAM WE-97S-1I. PEAK OVERPRESSURE TO/FROM VN adj**

#### **Description**

**Tliis program determines the peak overpressure p, ordinarily interpeated**  as that pressure associated with 52% probability of damage  $(p_{0.5}$  of Ref. 1), from the adjusted vulnerability number VN<sub>adi</sub> of a P-type target. It also performs the reverse calculation: determining VN<sub>ndj</sub> from the peak overpressure. Either conventional or SI units of pressure may be used or deter**pined in the calculations.** 

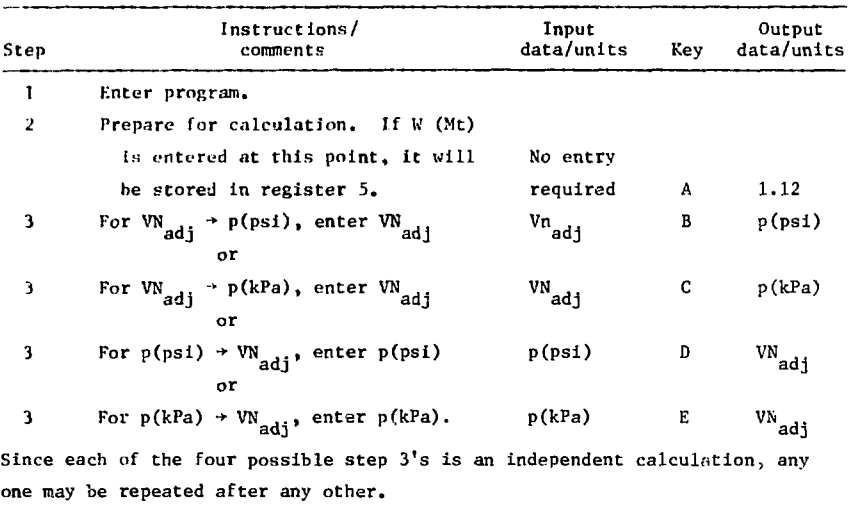

#### **User Instructions**

**Typical running time: less than 5s .** 

#### **Examples**

**We use a "shorthand" notation to illustrate uses of the program:** 

- **Q.** What is  $p(psi)$  if  $VN$  is 28?<br> **A.** Enter: ( $\Lambda$ ) 28 B; read  $p = 184$
- **A. Enter: (A) 28 B; read p = 184.89 psi.**

**The parentheses around A indicate that LBL A must be keyed in once only and does not necessarily have to be keyed in for subsequent calculations.** 

- What is VN<sub>adi</sub> for a 1000-psi target?  $Q_{\bullet}$
- A. This is a sloppy question. We assume it means "What is VN" adj <sup>if p</sup>0.5"<br>is 1000 pei<sup>21</sup> **is 1000 psi?" Enter 1000 D; read Vn**  $_{\text{adj}}$  = 37 26. If no previous calculation has been made enter A 1000 D; read VN <sub>ac j</sub> = 37.26.
- Q. What is VN<sub>sdj</sub> if p<sub>0.5</sub> is 7000 kPa for a 500-kt surface burst with a with a local factory
- If the intent is to go on to a calculation of  $P_k$  using WE-975-4, it is A. **better to get W stored before calculating VN**<sub>adj</sub>. Remember that W is **entered in Mt:** Enter 0.5 A 7000 E; read VN  $_{\text{add}}^{\bullet}$  = 37.34. The calculator is now ready to accept WE-975-4.
- What is  $p(kPa)$  if  $VN_{add}$  is 12? Q.
- **What is p(kPa) if VN " is 12?**  A. **Enter 12 C; read p = 68.95 kPa.**

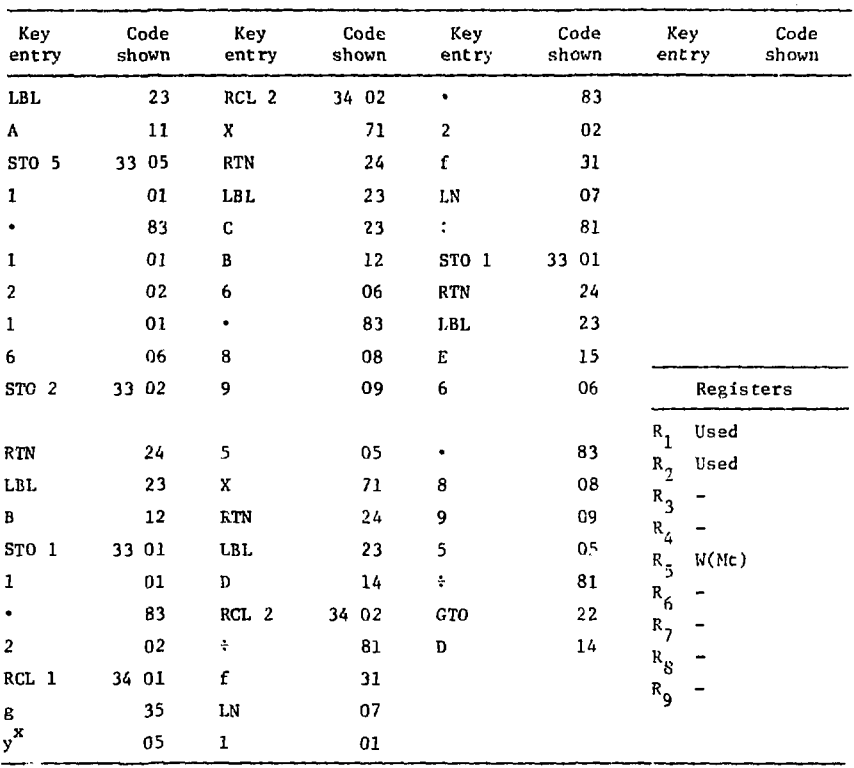

# Program WE-975-11 Listing

J.

of all presents on an art

 $\langle \varphi \rangle \langle \psi_1 \rangle$ 

adj

#### **Description**

**This program determines the peak dynamic pressure c, ordinarily interpreted as that pressure associated with 50% probability of damage**  $(q_0, q_1)$  **is** Ref. 1), from the adjusted vulnerability number  $W_{\text{add}}$  of a Q-type target. It also performs the reverse calculation: determining  $\bar{v}_{\mathbf{A}\mathbf{A}+}$  from the peak dynamic pressure. Either conventional or SI units may be used or determined **in the calculations.** 

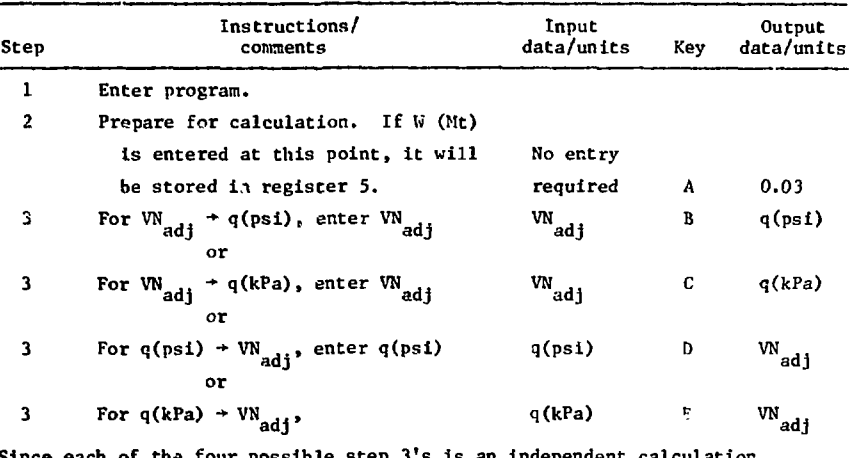

#### **User Instructions**

Since each of the four possible step *i*'s is an independent calculation, any one may be repeated after any other.

**any one may be repeated after any other. Typical running time: lsss than 5 s.** 

#### **Examples**

**He use a "shorthand" notation to illustrate uses of the program:** 

- **Q.** What is q(psi) if VN<sub>adi</sub> is 28?
- **A.** Enter (A) 28 B; read  $q_{0.5}$  = 786.14 psi.

**The parentheses around A indicate that LBL A must be keyed in once only and does not necessarily have to be keyed in for subsequent calculations.** 

- What is VN  $_{\rm add}$  for a 1000-psi target? Q.
- This is a sloppy question. We assume it means "What is VN adj if  $q_{0.5}$  is A. 1000 psi?" Enter 1000 D; read VN  $_{\text{add}}$  = 28.66 if no previous calculations has been made de <sup>ad J</sup> Enter A 1000 D; read  $W_{\text{adj}}$  = 28.66.
- What is VN  $_{\rm ad}$  if q<sub>0.5</sub> is 7000 kPa for a 500-kt surface burst with a Q. 1000-ft CEP?
- If the intent is to go on to a calculation of  $P_k$  using WE-975-8, it is Λ. better to get W stored before calculating VN  $_{\text{adj}}$ . Remember that W is<br>entered in Mt: Enter 0.5 A 7000 E; read VN  $_{\text{adj}}$  = 28.70. The calculator
- What is q(kPa) if VN $_{\rm adj}$  is 12? Q.
- Enter 12 C; read  $q = 15.86$  kPa. A.

| Key<br>entry     | Code<br>shown | Key<br>entry     | Code<br>shown | Key<br>entry | Code<br>shown | Key<br>entry              | Code<br>shown |
|------------------|---------------|------------------|---------------|--------------|---------------|---------------------------|---------------|
| LBL              | 23            | $y^{\mathbf{X}}$ | 05            | 1            | 01            |                           |               |
| A                | 11            | RCL <sub>2</sub> | 34 02         |              | 83            |                           |               |
| STO <sub>5</sub> | 33 05         | X                | 71            | 4            | 04            |                           |               |
| ٠                | 83            | <b>RTN</b>       | 24            | 4            | 04            |                           |               |
| 0                | 00            | LBL              | 23            | f            | 31            |                           |               |
| $\overline{2}$   | 02            | C                | 13            | LN           | 07            |                           |               |
| 8                | 08            | B                | 12            | ÷            | 81            |                           |               |
| 9                | 09            | 6                | 06            | STO 1        | 33 01         |                           |               |
| 3                | 03            | ٠                | 83            | RTN          | 24            |                           |               |
| STO 2            | 33 02         | 8                | 08            | LBL          | 23            |                           | Registers     |
|                  |               |                  |               |              |               |                           |               |
| RTN              | 24            | 9                | 09            | E            | 15            | $R_1$ -                   |               |
| LBL              | 23            | 5                | 05            | 6            | 06            | $R_{2}$                   |               |
| В                | 12            | X                | 71            | ٠            | 83            | $R_{3}$                   |               |
| STO 1            | 33 01         | RTN              | <b>RTN</b>    | 8            | 08            | $\mathbf{R}_{\mathbf{4}}$ |               |
| 1                | 01            | LBL              | 23            | 9            | 09            | $R_5$ W(Mt)               |               |
| $\bullet$        | 83            | D                | 14            | 5            | 05            | $R_{6}$                   |               |
| 4                | 04            | RCL <sub>2</sub> | 34 02         | ÷            | 81            | $R_{7}$                   |               |
| 4                | 04            | ÷                | 81            | <b>GTO</b>   | 22            | $\mathbf{R}_{\mathbf{8}}$ |               |
| RCL 1            | 34 01         | f                | 31            | D            | 14            | $\mathbf{R}_{\mathbf{g}}$ |               |
| g                | 35            | LN               | 07            |              |               |                           |               |

Program WE-975-12 Listing

# **References**

- $\mathbf{I}$ *Physical Vulnerability Handbook —Nuclear Weapons,* Defense Intelligence Agency, Washington, D.C., Rept. AP-550-1-2-INT (1969; with changes, 1974) (title U, report C). The material pertinent to this report is also included in two unclassified reports: *Mathematical Background and Programming Aids for the Physical Vulnerability System for Nuclear Weapons,* Defense Intelligence Agency, Rept. DI-550-27-74 (1974); *Kill Probability and the Related Analysis for Blast-Type Targets,* TRW Systems Group, Redondo Beach, Calif., TRW Sales No. 23942 (1974).
- $2.$ 0. J. Loper and W. A. Barletta, Lawrence Livermore Laboratory, private communication, (1975).
- $3.$ H. L. Brode, *Height of Burst Effects at High Overpressures,* RAND Corp., Santa Monica, Calif., Rept. DASA-2506 or RM-6301-DASA (1970).